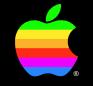

## **The Edition Manager**

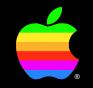

#### Tom "My wife just had a kid" Ryan

Engineering Manager

- Analogous to Copy and Paste
- Complementary to the Clipboard
- Based on publishing/subscribing metaphor

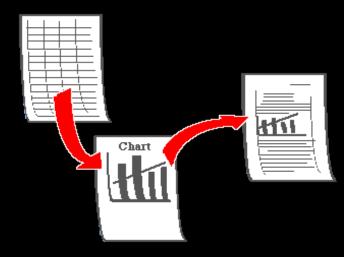

- Allows sharing of data between documents
- Keeps documents up-to-date
- User interface guidelines with Toolbox support

#### **The Edition model**

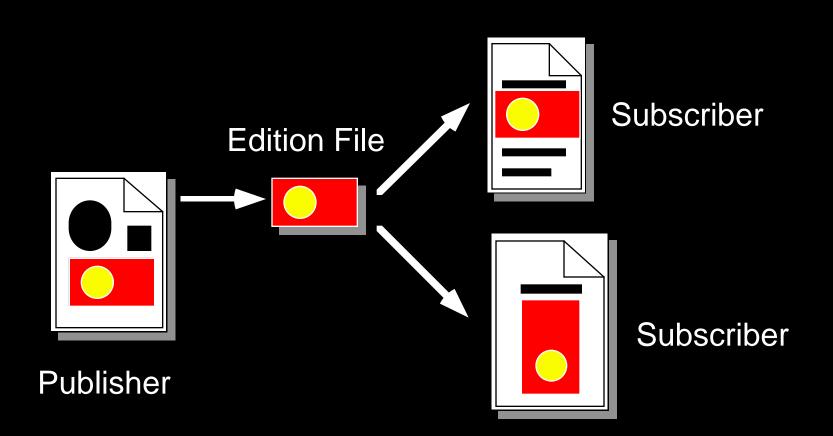

## **The Publisher**

- Source of data to share
- Writes to Edition File
- Updates Edition File when data changes
- One publisher, one Edition File

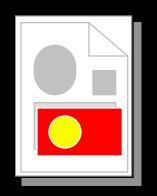

## **The Edition File**

- A file with a name and a Finder icon
- Holds the data to share
- Always contains the latest official edition
- Meeting point for subscribers and the publisher

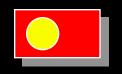

### **The Subscriber**

- Recipient of shared data
- Reads from the Edition File
- Subscribers are generally not editable
- Ways to navigate from subscriber to its publisher

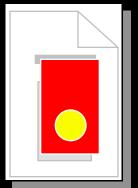

## **Benefits of the Edition model**

- Shared data across the network
- More user control
- Many subscribers to one publisher
- Updates subscriber next time it's opened

## Publish/Subscribe vs. Copy/Paste

- Copy/Paste
  - For data that does not change
  - To rearrange a document
- Publish/Subscribe
  - Repetitive copy and paste
  - Sharing data over a network
  - Small cooperative applications

## **Apps should not use Editions for:**

- "Real-time" updating
- "Navigational links" between documents

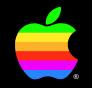

## Human Interface Guidelines

Scott Jenson Human Interface Group

## **The Ground Rules**

- New interface behavior
- Designed for ALL users
- Applies across all applications
- Very important to get the basics right

#### **Publish and Subscribe should** "just work"

- It's the details of the user interface that make it work
- There are quite a few, but they aren't difficult
- The user never sees these details

## Terminology

- Three new words for the user
  - Publisher
  - Subscriber
  - Edition
- Don't ever use the words "Section" or "Edition Manager"

#### **The Edit Menu**

| ſ 单 | File | Edit                                                   | View |     |
|-----|------|--------------------------------------------------------|------|-----|
|     |      | Und                                                    | 0    | ЖZ  |
|     |      | Cut                                                    |      | жн  |
|     |      | Сору ЖС                                                |      | жc  |
|     |      | Paste                                                  |      | жIJ |
|     |      | Create Publisher<br>Subscribe to<br>Subscriber Options |      |     |
|     |      | Show Clipboard                                         |      |     |
|     |      |                                                        |      |     |

- Three new menu items
- Subscriber/Publisher Options
- No Command Keys

#### **Showing Borders**

- Borders are "dynamic"
- Appear whenever the contents are selected
- Disappear whenever the user clicks outside
- "Show Borders" item is optional

#### **Border Design**

- Publisher: 3 pixel, 50% gray
- Subscriber: 3 pixel, 75% gray
- Borders are outside the contents

#### **Word Processors: Basic**

- Universal receiver, primarily subscribes
- Borders move with their text
- Publisher borders grow and shrink as you edit

#### Word Processors: Positioning the cursor

- The border exists between characters
- Publishers have "gravity"
  - Clicks move towards the Publisher
- End case: other publishers, page breaks, etc.

## **SpreadSheets**

- Primarily Publishers
- Subscribers don't replace linking
- Subscribers bring in "outside" stuff
- Borders are similar to word processors

## **Object Drawing**

- Not as much structure as previous types
- Subscriber is simple
- Publisher isn't tied to document contents
- It "floats" over the document
- Borders are no longer dynamic
- Show/Hide borders is necessary

## Bitmap

- Primarily as Publishers
- Handling Subscribers forces Bitmap applications to become more Object-like.
- Show/Hide borders is necessary

## **Other Types**

- You should be able to get the basic behaviors out of these examples
- This functionality is a base to build on
- When in doubt: MACINTERFACE

### **Publish/Subscribe Dialog Boxes**

- Last thing published is first subscribed
- Preview gives content hint But also give type information

## **Options Dialog Boxes**

- Can add specific controls to the bottom of the Options dialog
- The OK and Cancel button move automatically
- Ensures future compatibility

#### **Subscribers:**

- Generally, Subscribers are read only
- Can allow searching and selecting
- Can allow editing through Options dialog
- Warn users before Subscriber updates

## **Backward Compatibility in 6.0.x**

- Disable Publish/Subscribe/Options items
- Display Publishers and Subscribers
- Allow editting

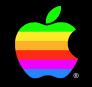

## **Programming for the Edition Manager**

Nick Kledzik Edition Manager Engineer

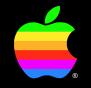

## How to recognize different trees from quite a long way away

# # 1

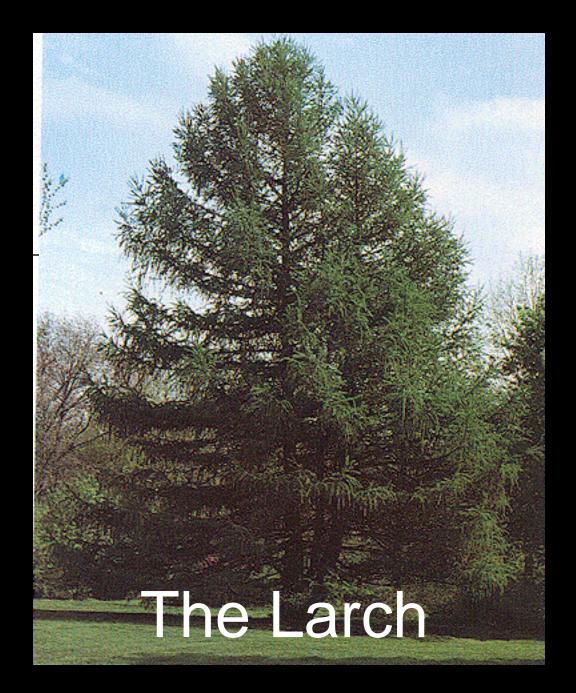

- Programmer's model
- Data formats
- When does updating occur?
- Code walk through

#### **Persistent Selection**

- Remembering a selectable area of a document, even after editing
- Publishers and Subscribers are special cases of persistent selections

## **Examples of Persistent Selection**

- Named ranges in spreadsheets
- Marks in MPW
- Style variables in word processors

## Sections

- Edition Manager term for persistant selection
- Requires a SectionRecord and AliasRecord
- Can register and unregister sections
- Alias associates section to an EditionContainer

# **EditionContainer**

- Abstract term for Subscriber subscribes to and what a Publisher writes to
- The standard EditionContainer is an Edition File
- In the future, other types of EditionContainers may be supported

#### Publisher

- A Publisher is an editable section
- Writes its contents to its EditionContainer

#### Subscriber

- A subscriber is a section
- Caches a copy of its EditionContainer contents

# # 1

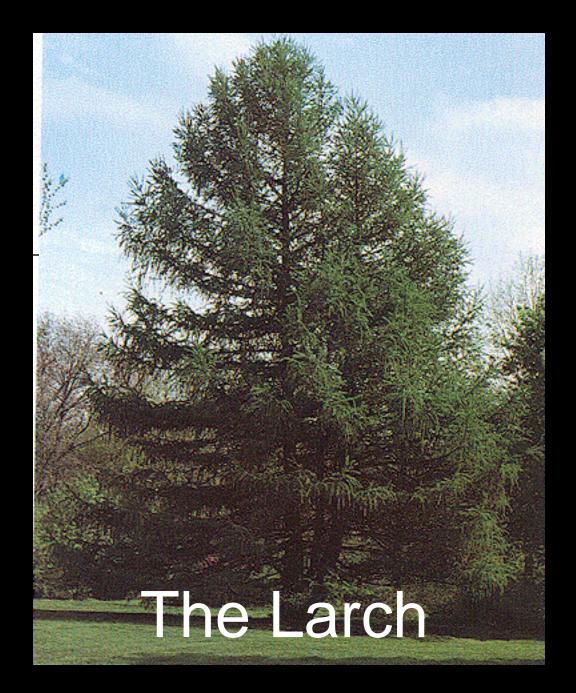

#### **Data Formats**

- Data is published in "clipboard format"
- Example: TEXT, PICT, private
- Same rules:
  - be able to read TEXT and PICT
  - write at least TEXT or PICT
- Some new special formats: prvw, fmts

# I/O model

- Edition can contain multiple formats
- Each format has its own mark
- Can set mark to any position
- Can read/write any amount starting at mark

# When does updating occur?

- By default
  - Publisher writes when its document is saved
  - Subscribers in open documents notified immediately
  - Subscribers in closed documents notified when next opened
- User can turn off updates

#### **Section events**

- Arrive as AppleEvents
- Four kinds:
  - Read
  - Write
  - Cancel
  - Scroll To

# **Creating a Publisher**

- User selects: Create Publisher...
- Application calls:
  - GetLastEditionContainerUsed
  - NewPublisherDialog
  - CreateEditionContainerFile
  - NewSection
  - then writes first edition

# **Creating a Subscriber**

- User selects: Subscribe to...
- Application calls:
  - GetLastEditionContainerUsed
  - NewSubscriberDialog
  - NewSection

# How a Publisher writes

- User saves document:
- Application calls:
  - OpenNewEdition
  - SetEditionFormatMark
  - EditionWrite
  - CloseEdition

#### **Publisher writing TEXT**

OpenNewEdition(theSectionH,
 gSignature, thisDocPtr, theRef);

SetEditionFormatMark(theRef,
 'TEXT', 0);

CloseEdition(theRef, {success}TRUE);

#### How a Subscriber reads

- Application receives a section read event
- Application calls:
  - OpenEdition
  - EditionHasFormat
  - SetEditionFormatMark
  - EditionRead
  - CloseEdition

# **Subscriber reading TEXT**

```
OpenEdition(theSectionH,theRef);
IF EditionHasFormat(theRef, 'TEXT',
                  textLen) = noErr THEN
BEGIN
  SetEditionFormatMark(theRef,
                                          ReadEdition(theRef,
                        'TEXT', texPtr, textI
  CloseEdition(theRef, {success}TRUE);
END ELSE
  CloseEdition(theRef, {success}FALSE);
```

# Saving a document with sections

- Writing modified publishers
- For each section:
  - Save SectionRecord as 'sect' resource
  - Save AliasRecord as 'alis' resource
- Save rest of document

# #3

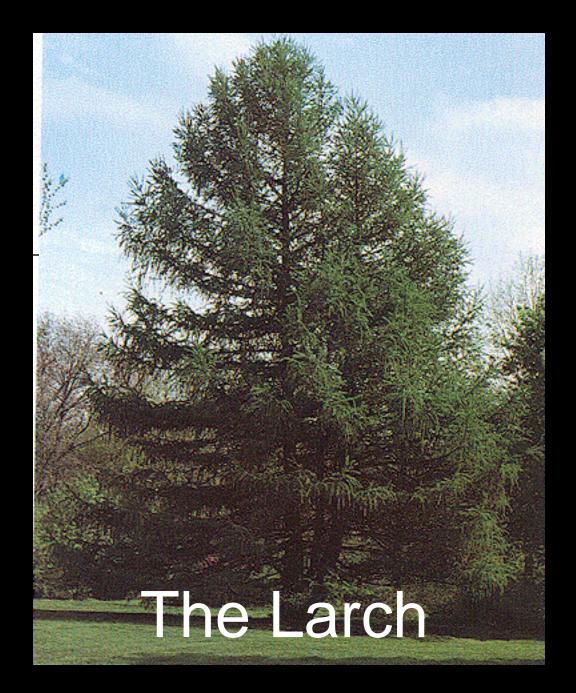

#### Bottlenecks

- All Edition I/O goes through bottlenecks
- Applications can intercept bottlenecks
- Interface is like a DEF proc
- Can allow your application to subscribe to:
  - whole paint documents
  - whole draw documents

#### Summary

- Every 7.0 application should Publish and Subscribe
- Don't go overboard with "feature creep"
- Consistant Macintosh applications succeed

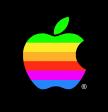

# **Q** & A